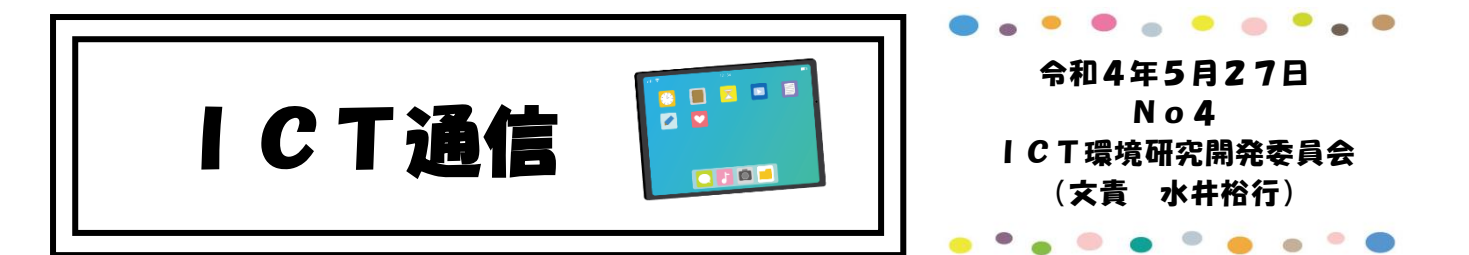

写真が出てこない。ネットがつながらない。 みんない こそんな場合にやること コンピュータが動かなくなった。 マンプリック やってはいけないこと

コンピュータの動きがなにか変。 インディング インド 情報教育部や ICT 委員を呼ぶ前に・・

### 1 コンピュータの調子が悪いときに行うこと 「困ったときの再起動」

コンピュータの調子が悪いほとんどの原因は、「メモリ不足」です。 連続して使えは使うほどメモリは消費されていきます。「コンピュー タの調子が悪いから来てほしい。」と依頼を受けて、そのコンピュー タをみてみると再起動で普通に戻ったというのも少なくありません。 調子が悪いときには、まず再起動をしてみてください。「困ったとき の再起動」と覚えておいてください。

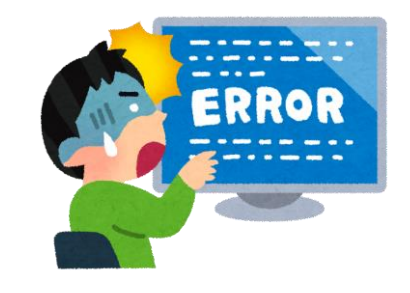

# 「電源コードと LAN ケーブル、そしてその他のケーブル」

 再起動しても変化がない場合、コンピュータについている電源コードとLANケーブルを一度抜き 差ししてみてください。コンピュータを使っているうちに動いてしまい抜けかけていることが結構あ ります。きちんとこの2本についてはコンピュータの奥まで差し込んでください。

 電源ケーブルとLANケーブルの確認ができたら、それ以外のUSB機器を抜いて(CDやDVD が入っている場合は出して)再起動してみます。これで、他のUSB機器等の不調かどうかがわかり ます。

 電源ケーブル・LANケーブルは奥まで差し込み、その他のUSBのケーブルは外して再起動をお 願いします。

#### 2 コンピュータの調子が悪いときに行ってはいけないこと

### 「強制再起動」

「コンピュータが動かなくなってしまった。仕方ない強制再起動だ。」は最後の手段です。画面が見 えていればタスクマネージャーを起動することができます。また、画面が黒い状態で見えなくても HDD (ハードディスクドライブ)が動いているというランプがついていれば、そのまま放置をおすすめし ます。30分から1時間で今まで対応したコンピュータの8割は画面が出て、普通に使えるようにな りました。

 強制再起動をすると何が悪いのかというと、画面が黒い状態でも影の方でコンピュータは動いてい ます。HDD だったり、メモリだったり、いろいろなところが動いています。特に HDD は1分間に72 00回転以上をしています。強制再起動によりその回転が急に止まります。そんな状態で HDD に傷が つかないと思いますか。自分で作成したデータなどが消えたり、Windows を起動するための大事なフ ァイルが壊れたりする可能性があります。「強制再起動」は最後の手段としてください。 (Windows10 以降では、修復機能が備わっていますが完全ではありません。)

# 「ハブの LAN ケーブルを抜き差しする」

 これは半分お願いになります。自分のコンピュータについているLANケーブルの抜き差しは問題 ありませんが、机の下などにあるハブについているLANケーブルの抜き差しはできれば行わないで ください。

ハブのLANケーブルを抜き差しする場合には、必ず情報教育部にお声がけください。